Applet PDF

## https://www.100test.com/kao\_ti2020/645/2021\_2022\_\_E6\_A0\_B8\_ E5\_BF\_83\_E6\_8A\_80\_E6\_c97\_645308.htm Applet,

java.security.AccessControlException

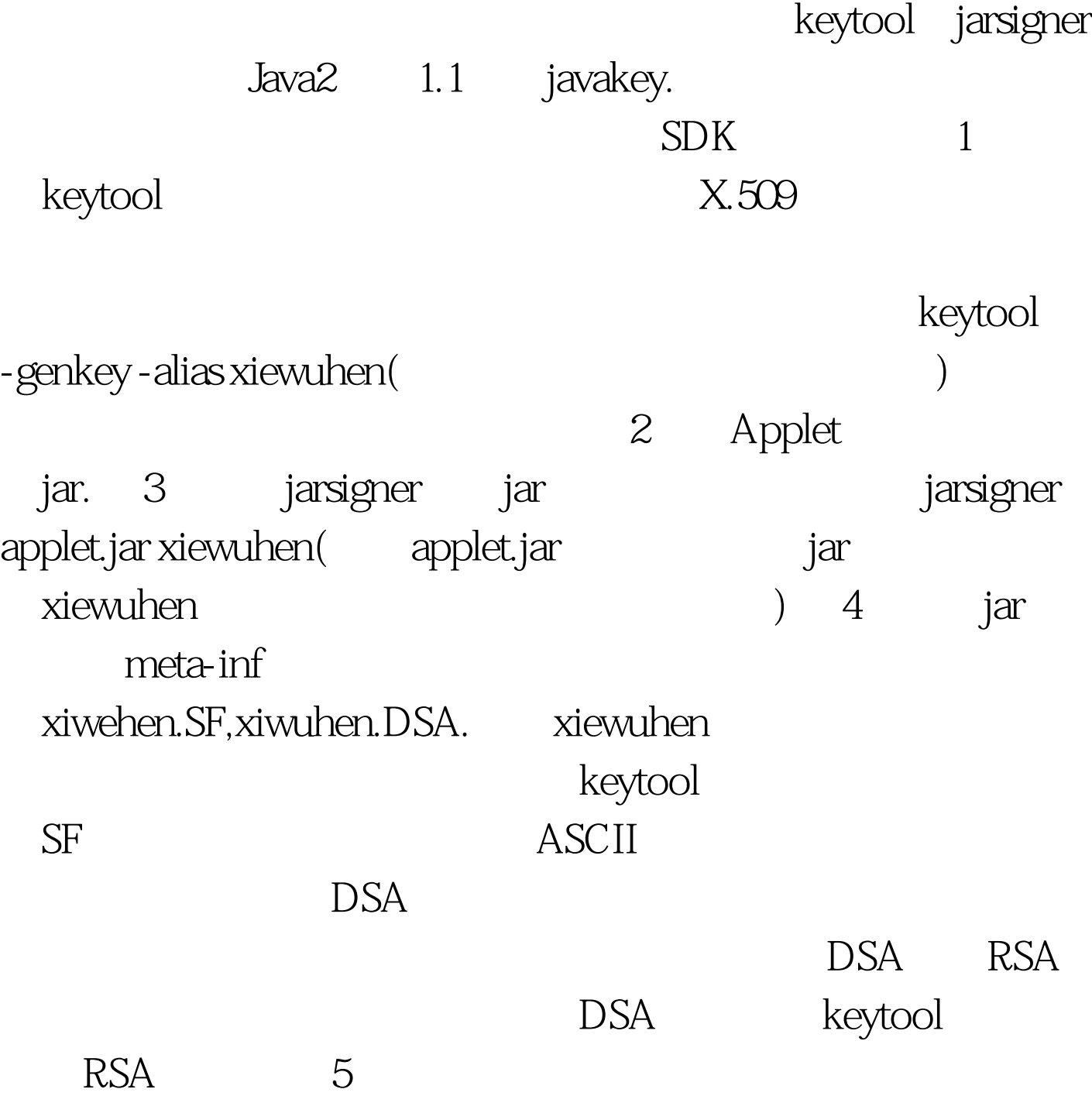

6 keytool - export -file-alias crt keytool -import -file -alias alias and  $\frac{1}{7}$ Aib/security/ java.seucrity Java *Java* java.home  $8$  // type JKS(Sun ) keystore "keystoreURL","keystoreType". grant signedBy "xiwuhen" codeBase " Applet URL, URL file:  $\{ \text{Applet} \tag{4.13} \label{eq:app:2}$ permission java.io.FilePermission "autoexec.bat", "read". //  $\}$ . Applet signedBy signedBy "a,b"  $\,$ 

 $CA$ Verisign Thawte  $\mathbf{JAVA}$ 

JAVA

 $25$  )  $100$ Test

www.100test.com

 $JAVA$  Java (